# Release Notes

Prospect® 8.0.4.1

Nortel GGU 4.0.14.0.20

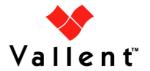

# **DOCUMENT CONTROL**

Issue Number: 1.0

Issue Date: 11 September 2008

Version: 4.0.14.0.20 Build: 4.0.14.0.20.2

Project Release Point: RP14

# **OWNERSHIP & CONFIDENTIALITY**

No part of this document may be disclosed orally or in writing, including by reproduction, to any third party without the prior written consent of IBM Corp. This document, its associated appendices, and any attachments remain the property of IBM Corp. and shall be returned upon request.

# **Table of Contents**

| 1 | Description          | 4  |
|---|----------------------|----|
| 2 | Supported Platforms  | 5  |
| 3 | New Features         | 6  |
| 4 | Known Problems       | 15 |
| 5 | Upgrade Instructions | 16 |
| 6 | Useful Hints         | 24 |
| 7 | Customer Support     | 26 |
| 8 | Manifest             | 27 |

# 1 Description

This document provides information on the Prospect® 8.0 for Nortel GSM/GPRS/UMTS RP14 patch 20 (4.0.14.0.20). This is a patch release. This release adds support for the PM statistic changes introduced by Nortel OMC-R/BSS V17.0 upgrade.

This release does not change the Prospect core version or the recommended Prospect client version.

- The Prospect Base version certified against this release is 8.0.4.1.05
- The client version certified against this release is 8.0.4.0.8
- The operating system version certified against this release is Solaris 9 and Solaris 10.
- The Oracle Database version certified against this release is Oracle 9i 9.2.0.8.

# 2 Supported Platforms

Complete platform support information for the current release is in the *Prospect Server Preparation Guide*. Complete client hardware and software requirements are in the *Prospect Installation Guide*.

### Already Supported Vendor Software

Nortel Passport 15000 Wireless Gateway / UMTS SGSN / Aggregation Node UMTS03 3.0

Nortel Media Gateway (MGW) MGW17, MGW18, W-NMS 5.0.1/NSS 19

Nortel Passport 15000 GPRS SGSN GPRS 2.1, 3.0, 4.0, 5.0, 6.0, PC04

Nortel Shasta GGSN UMTS03 3.0, 3.2.1, 4.0, 4.1

Nortel SS7/IP Gateway - GPRS R2.1, R3.0, R4.0, UMTS03, GPRS6.0/UMTS4.0

Nortel RNC UMTS03 UA3.1, UA3.2 and UA4.0

Nortel Node B UMTS03 UA3.1, UA3.2 and UA4.0

Nortel MSC GSM13, GSM15, GSM/NSS17 (includes NSS16), GSM/NSS18, W-NMS 5.0.1/NSS 19

Nortel HLR GSM13, GSM15, GSM/NSS17 (includes NSS16), GSM/NSS18

Nortel USP 7.0, 8.1, 10.0, 12.0

Nortel SLR NSS17

Nortel Data Server NSS17

Nortel GSM/GPRS/EDGE BSS - 12.04, 12.04B, 12.04C, 12.04D, 13.02B, 14.3, 15.0, 15.1, 16.0 based on OMC-R v16.0

Nortel GPRS/EDGE PCUSN - 12.04, 12.04B, 12.04C, 12.04D, 13.02B, 14.3, 15.0, 15.1, 16.0 based on OMC-R v16.0

#### Added Supported Vendor Software in this release

Nortel GSM/GPRS/EDGE BSS - 17.0 based on OMC-R v17.0

Nortel GPRS/EDGE PCUSN - 17.0 based on OMC-R v17.0

# 3 New Features

# 3.1 Nortel GPRS/EDGE PCUSN

This release modifies the performance data dictionary in Nortel GPRS network elements. The following list shows changes to entities

| Prospect Entity | Managed Object | Counter Status | Technology |
|-----------------|----------------|----------------|------------|
| pBlock          | PBK            | added          | GPRS       |

New counters are as below:-

| Prospect<br>Field Name | Entity<br>Name | Heading<br>Line 1 | Heading<br>Line 2 | Datatype | Field<br>Type | Description                                                                                                    | Aggre gator |
|------------------------|----------------|-------------------|-------------------|----------|---------------|----------------------------------------------------------------------------------------------------|-------------|
| pcuNbCpuLoa<br>dInd    | pBlock         | #<br>Durations    | CPU<br>Load       | I        | С             | 15314/0 Cumulative number of durationPeriods of 50 ms ± 8 ms (random), where the instantaneousCpuLoad is higher than 87.5% | S           |

# 3.2 Nortel GSM

This release modifies the performance data dictionary in GSM/GPRS network elements. The following list shows the list of new entities and also changes made to existing entity.

| Prospect Entity | Managed Object | Counter Status | Technology |
|-----------------|----------------|----------------|------------|
| Handover_Utran  | ACU            | New            | GSM        |
| PCMA            | PCMTCU         | New            | GSM        |
| Sector          | BTS            | Added          | GSM        |
| PCM             | PCMBSC         | Added          | GSM        |
| Transceiver     | TMA            | Added          | GSM        |
|                 |                |                | GPRS       |

New counters are as below:-

| Prospect<br>Field Name                           | Entity<br>Name         | Heading<br>Line 1            | Heading<br>Line 2              | Datatype | Field<br>Type | Description                                                                                              | Aggre gator |
|--------------------------------------------------|------------------------|------------------------------|--------------------------------|----------|---------------|----------------------------------------------------------------------------------------------------|-------------|
| hoNcellsReq<br>uestUtranUpli<br>nkStrength       | Handov<br>er_Utra<br>n | HO<br>NeighCell<br>Req       | Utran:<br>Uplink<br>Strength   | I        | С             | 2210/0 Number of UMTS<br>handover requests to the<br>neighbour cell: Uplink Strength                     | S           |
| hoNcellsReq<br>uestUtranDo<br>wnlinkStrengt<br>h | Handov<br>er_Utra<br>n | HO<br>NeighCell<br>Req       | Utran:<br>Downlink<br>Strength | I        | С             | 2210/1Number of UMTS<br>handover requests to the<br>neighbour cell: Downlink Strength                    | S           |
| hoNcellsReq<br>uestUtranUpli<br>nkQuality        | Handov<br>er_Utra<br>n | HO<br>NeighCell<br>Req       | Utran:<br>Uplink<br>Quality    | I        | С             | 2210/2 Number of UMTS<br>handover requests to the<br>neighbour cell: Uplink Quality                      | S           |
| hoNcellsReq<br>uestUtranDo<br>wnlinkQuality      | Handov<br>er_Utra<br>n | HO<br>NeighCell<br>Req       | Utran:<br>Downlink<br>Quality  | I        | С             | 2210/3 Number of UMTS<br>handover requests to the<br>neighbour cell: Downlink Quality                    | S           |
| hoNcellsReq<br>uestUtranDist<br>ance             | Handov<br>er_Utra<br>n | HO<br>NeighCell<br>Req       | Utran:<br>Distance             | 1        | С             | 2210/4 Number of UMTS handover requests to the neighbour cell: Distance                                  | S           |
| hoNcellsReq<br>uestUtranPo<br>werBudget          | Handov<br>er_Utra<br>n | HO<br>NeighCell<br>Req       | Utran:<br>Power<br>Budget      | I        | С             | 2210/5 Number of UMTS handover requests to the neighbour cell: Power Budget                              | S           |
| hoNcellsReq<br>uestUtranTraf<br>fic              | Handov<br>er_Utra<br>n | HO<br>NeighCell<br>Req       | Utran:<br>Traffic              | I        | С             | 2210/6 Number of UMTS handover requests to the neighbour cell: Traffic                                   | S           |
| hoNcellsReq<br>uestUtranFor<br>cedHo             | Handov<br>er_Utra<br>n | HO<br>NeighCell<br>Req       | Utran:<br>Forced<br>HO         | I        | С             | 2210/7 Number of UMTS<br>handover requests to the<br>neighbour cell: Inter Cell O&M<br>(forced handover) | S           |
| hoNcellsReq<br>uestUtranAM<br>R                  | Handov<br>er_Utra<br>n | HO<br>NeighCell<br>Req       | Utran:<br>AMR                  | I        | С             | 2210/8Number of UMTS<br>handover requests to the<br>neighbour cell: Alarm AMR                            | S           |
| hoNcellsExec<br>utionUtran                       | Handov<br>er_Utra<br>n | HO<br>NeighCell              | Execution<br>Utran             | 1        | С             | 2211/0 Number of UMTS handover attempts to the cell                                                      | S           |
| hoNcellsUns<br>uccessUtran<br>OldChannel         | Handov<br>er_Utra<br>n | HO<br>NeighCell<br>Unsuccess | Utran: Old<br>Channel          | 1        | С             | 2212/0 Number of failures to<br>execute UMTS handover to the<br>cell, mobile returns to old channel      | S           |
| hoNcellsUns<br>uccessUtran<br>Timer              | Handov<br>er_Utra<br>n | HO<br>NeighCell<br>Unsuccess | Utran:<br>Timer                | 1        | С             | 2212/1Number of failures to execute UMTS handover to the cell, with cause BSC timer                      | S           |

Copyright © 2008 IBM Corporation and/or its subsidiaries. All rights reserved.

|                                                          |                             |                                       |                                 |   |   | expiration                                                                                                    |   |
|----------------------------------------------------------|-----------------------------|---------------------------------------|---------------------------------|---|---|----------------------------------------------------------------------------------------------------|---|
| hoNcellsUns<br>uccessOther                               | Handov<br>er_Utra           | HO<br>NeighCell                       | Utran:<br>Unsucces              | I | С | 2212/2 Number of failures to execute UMTS handover to the                                                                              | S |
| hoNcellsSucc<br>essUtranUpli<br>nkStrength               | n<br>Handov<br>er_Utra<br>n | HO<br>NeighCell<br>Success            | s Other Utran: Uplink Strength  | I | С | cell, with other cause  2213/0 Number of UMTS handover success to the neighbour cell: Uplink Strength                                  | S |
| hoNcellsSucc<br>essUtranDow<br>nlinkStrength             | Handov<br>er_Utra<br>n      | HO<br>NeighCell<br>Success            | Utran:<br>Downlink<br>Strength  | I | С | 2213/1 Number of UMTS handover success to the neighbour cell: Downlink Strength                                                        | S |
| hoNcellsSucc<br>essUtranUpli<br>nkQuality                | Handov<br>er_Utra<br>n      | HO<br>NeighCell<br>Success            | Utran:<br>Uplink<br>Quality     | I | С | 2213/2 Number of UMTS<br>handover success to the<br>neighbour cell: Uplink Quality                                                     | S |
| hoNcellsSucc<br>essUtranDow<br>nlinkQuality              | Handov<br>er_Utra<br>n      | HO<br>NeighCell<br>Success            | Utran:<br>Downlink<br>Quality   | I | С | 2213/3 Number of UMTS<br>handover success to the<br>neighbour cell: Downlink Quality                                                   | S |
| hoNcellsSucc<br>essUtranDist<br>ance                     | Handov<br>er_Utra<br>n      | HO<br>NeighCell<br>Success            | Utran:<br>Distance              | I | С | 2213/4 Number of UMTS<br>handover success to the<br>neighbour cell: Distance                                                           | S |
| hoNcellsSucc<br>essUtranPow<br>erBudget                  | Handov<br>er_Utra<br>n      | HO<br>NeighCell<br>Success            | Utran:<br>Power<br>Budget       | I | С | 2213/5 Number of UMTS handover success to the neighbour cell: Power Budget                                                             | S |
| hoNcellsSucc<br>essUtranTraff<br>ic                      | Handov<br>er_Utra<br>n      | HO<br>NeighCell<br>Success            | Utran:<br>Traffic               | I | С | 2213/6 Number of UMTS handover success to the neighbour cell: Traffic                                                                  | S |
| hoNcellsSucc<br>essUtranForc<br>edHo                     | Handov<br>er_Utra<br>n      | HO<br>NeighCell<br>Success            | Utran:<br>Forced<br>HO          | I | С | 2213/7 Number of UMTS<br>handover requests to the<br>neighbour cell: Inter Cell O&M<br>(forced handover)                               | S |
| hoNcellsSucc<br>essUtranAM<br>R                          | Handov<br>er_Utra<br>n      | HO<br>NeighCell<br>Success            | Utran:<br>AMR                   | I | С | 2213/8 Number of UMTS<br>handover success to the<br>neighbour cell: Alarm AMR                                                          | S |
| trafficRelease<br>T3121                                  | Sector                      | Traffic<br>Release                    | T3121                           | 1 | С | 1164/34 Number of releases<br>while the communication is in<br>traffic phase: T3121 expiry                                             | S |
| hoFailureInco<br>mingIntraBss<br>TchCellCong<br>estion   | Sector                      | HO<br>FailureInco<br>mingIntraBs<br>s | TCH Cell<br>Congestio<br>n      | I | С | 1758/5 Number of incoming intra<br>BSS handover requests, on TCH<br>with cause cell congestion, which<br>have been refused             | S |
| hoFailureInco<br>mingIntraBss<br>SdcchCellCo<br>ngestion | Sector                      | HO<br>FailureInco<br>mingIntraBs<br>s | SDCCH<br>Cell<br>Congestio<br>n | I | С | 1759/4 Number of incoming intra<br>BSS handover requests, on<br>SDCCH with cause cell<br>congestion, which have been<br>refused        | S |
| hoFailureInco<br>mingInterBss<br>TchCellCong<br>estion   | Sector                      | HO<br>FailureInco<br>mingInterBs<br>s | TCH Cell<br>Congestio<br>n      | I | С | 1760/6 Number of incoming inter<br>BSS handover requests, on TCH<br>with target cell congestion, which<br>have been refused            | S |
| hoFailureInco<br>mingInterBss<br>SdcchCellCo<br>ngestion | Sector                      | HO<br>FailureInco<br>mingInterBs<br>s | SDCCH<br>Cell<br>Congestio<br>n | I | С | 1761/5 Number of incoming inter<br>BSS handover requests, on<br>SDCCH with cause target cell<br>congestion, which have been<br>refused | S |
| nbCM3From<br>UmtsFddMs                                   | Sector                      | Class Mark<br>3 From                  | UMTS<br>FDD MS                  | I | С | 2202/0 Number of classmark 3<br>element received for MS<br>supporting UMTS FDD                                                         | S |
| hoRequestIn comingUtran                                  | Sector                      | HO<br>Request                         | Incoming<br>Utran               | 1 | С | 2203/0 Number of handover from UMTS                                                                                                    | S |
| hoExecutionI<br>ncomingUtra<br>n                         | Sector                      | HO<br>Execution                       | Incoming<br>Utran               |   | С | 2204/0 Number of incoming<br>handover execution attempt from<br>UMTS                                                                   | S |
| hoSuccessIn<br>comingUtran                               | Sector                      | HO<br>Success                         | Incoming<br>Utran               | I | С | 2205/0 Number of successful incoming handover from UMTS                                                                                | S |

| hoRequestUt<br>ranUplinkStre<br>ngth   | Sector | HO<br>Request           | Utran<br>Uplink<br>Strength  | I | С | 2206/0 Number of UMTS handover requests in the cell: Uplink Strength                                                                     | S |
|----------------------------------------|--------|-------------------------|------------------------------|---|---|----------------------------------------------------------------------------------------------------|---|
| hoRequestUt<br>ranDownlink<br>Strength | Sector | HO<br>Request           | Utran Downlink Strength      | I | С | Downlink Strength  2206/1 Number of UMTS handover requests in the cell: Downlink Strength                                                | S |
| hoRequestUt<br>ranUplinkQua<br>lity    | Sector | HO<br>Request           | Utran<br>Uplink<br>Quality   | I | С | 2206/2 Number of UMTS<br>handover requests in the cell:<br>Uplink Quality                                                                | S |
| hoRequestUt<br>ranDownlink<br>Quality  | Sector | HO<br>Request           | Utran<br>Downlink<br>Quality | I | С | 2206/3 Number of UMTS<br>handover requests in the cell:<br>Downlink Quality                                                              | S |
| hoRequestUt<br>ranDistance             | Sector | HO<br>Request           | Utran<br>Distance            | I | С | 2206/4 Number of UMTS<br>handover requests in the cell:<br>Distance                                                                      | S |
| hoRequestUt<br>ranPowerBud<br>get      | Sector | HO<br>Request           | Utran<br>Power<br>Budget     | I | С | 2206/5 Number of UMTS<br>handover requests in the cell:<br>Power Budget                                                                  | S |
| hoRequestUt ranTraffic                 | Sector | HO<br>Request           | Utran<br>Traffic             | I | С | 2206/6 Number of UMTS handover requests in the cell: Traffic                                                                             | S |
| hoRequestUt<br>ranForcedHo             | Sector | HO<br>Request           | Utran<br>Forced<br>HO        | I | С | 2206/7 Number of UMTS<br>handover requests in the cell:<br>inter-cell O&M (forced handover)                                              | S |
| hoRequestUt<br>ranAMR                  | Sector | HO<br>Request           | Utran<br>AMR                 | I | С | 2206/8 Number of UMTS<br>handover requests in the cell:<br>Alarm AMR                                                                     | S |
| hoExecution<br>Utran                   | Sector | HO<br>Execution         | Utran                        | 1 | С | 2207/0 Number of UMTS handover attempts in the cell                                                                                      | S |
| hoUnsuccess<br>UtranOldCha<br>nnel     | Sector | HO<br>Unsuccess         | Utran Old<br>Channel         | I | С | 2208/0 Number of failures to execute UMTS handover from the cell, with mobile returns to old channel                                     | S |
| hoUnsuccess<br>UtranTimer              | Sector | HO<br>Unsuccess         | Utran<br>Timer               | I | С | 2208/1 Number of failures to execute UMTS handover from the cell, with cause BSC t3121 timer expiration                                  | S |
| hoUnsuccess<br>UtranOther              | Sector | HO<br>Unsuccess         | Utran<br>Other               | I | С | 2208/2 Number of failures to execute UMTS handover from the cell, with other cause                                                       | S |
| hoFailureUtra<br>nGeranIUMo<br>de      | Sector | HO<br>FailureUtra<br>n  | GeranIUM<br>ode              | I | С | 2209/0 Number of UMTS<br>handover requests that have<br>been refused with cause GERAN<br>lu-mode failure                                 | S |
| hoFailureUtra<br>nTrafficLoad          | Sector | HO<br>FailureUtra<br>n  | Traffic<br>Load              | I | С | 2209/1 Number of UMTS handover requests that have been refused with cause traffic load in the target cell higher than in the source cell | S |
| hoFailureUtra<br>nRadioResou<br>rce    | Sector | HO<br>FailureUtra<br>n  | Radio<br>Resource            | 1 | С | 2209/2 Number of UMTS handover requests that have been refused with cause no radio resource available                                    | S |
| hoFailureUtra<br>nOther                | Sector | HO<br>FailureUtra<br>n  | Other                        | ı | С | 2209/3 Number of UMTS<br>handover requests that have<br>been refused with other cause                                                    | S |
| estabIndicSig<br>Emr                   | Sector | Receipts<br>Estab Indic | Sig EMR                      | 1 | С | 2216/0 Number of receipt of an<br>ESTABLISHMENT_INDICATION<br>message in call establishment<br>phase                                     | S |
| pcmBscFault<br>LsaRcHsaRc              | PCM    | PCM BSC<br>Fault        | Hardware<br>Failure          | I | С | 3067/1 Number of fault related to<br>the PCM (Abis, Ater, Agprs)<br>viewed from the BSC: hardware<br>failure                             | S |

| pcmBscFault<br>OutOfService                      | PCM             | PCM BSC<br>Fault                | Out Of<br>Service       | I | С | 3067/2 Number of fault related to<br>the PCM (Abis, Ater, Agprs)<br>viewed from the BSC: O&M                             | S |
|--------------------------------------------------|-----------------|---------------------------------|-------------------------|---|---|----------------------------------------------------------------------------------------------------|---|
| pcmBscFault<br>Pcm                               | PCM             | PCM BSC<br>Fault                | PCM<br>Failure          | I | С | 3067/0 Number of fault related to<br>the PCM (Abis, Ater, Agprs)<br>viewed from the BSC: PCM<br>failure                  | S |
| pcmBscUnav<br>ailabilityCum                      | PCM             | Total PCM<br>BSC                | Unavailabi<br>lity      | F | С | 3065/0 Total duration of<br>unavailability of the PCM (Abis,<br>Ater, Agprs) viewed from the<br>BSC (in milli-seconds)   | S |
| pcmBscUnav<br>ailabilityEch                      | PCM             | # Samp<br>PCM BSC               | Unavailabi<br>lity      | F | С | 3065/0 Number of samplings for duration of unavailability of the PCM (Abis, Ater, Agprs) viewed from the BSC.            | J |
| pcmBscUnav<br>ailabilityMax                      | PCM             | Max PCM<br>BSC                  | Unavailabi<br>lity      | F | С | 3065/0 Maximum duration of<br>unavailability of the PCM (Abis,<br>Ater, Agprs) viewed from the<br>BSC (in milli-seconds) | Q |
| pcmBscUnav<br>ailabilityMoy                      | PCM             | Ave PCM<br>BSC                  | Unavailabi<br>lity      | F | С | 3065/0 Average duration of<br>unavailability of the PCM (Abis,<br>Ater, Agprs) viewed from the<br>BSC (in milli-seconds) | A |
| pcmTcuFault<br>LsaRcHsaRc                        | PCMA            | PCM TCU<br>Fault                | Hardware<br>Failure     | 1 | С | 3068/1 Number of fault related to<br>the PCMA viewed from the TCU:<br>hardware failure                                   | S |
| pcmTcuFault<br>OutOfService                      | PCMA            | PCM TCU<br>Fault                | Out Of<br>Service       | I | С | 3068/2 Number of fault related to the PCMA viewed from the TCU: O&M                                                      | S |
| pcmTcuFault<br>Pcma                              | PCMA            | PCM TCU<br>Fault                | PCMA<br>Failure         | I | С | 3068/0 Number of fault related to the PCMA viewed from the TCU: PCMA failure                                             | S |
| pcmTcuUnav<br>ailabilityCum                      | PCMA            | Total PCM<br>TCU                | Unavailabi<br>lity      | F | С | 3066/0 Total duration of unavailability of the PCMA viewed from the TCU (in milliseconds).                               | S |
| pcmTcuUnav<br>ailabilityEch                      | PCMA            | # Samp<br>PCM TCU               | Unavailabi<br>lity      | F | С | 3066/0 Number of samplings for duration of unavailability of the PCMA viewed from the TCU.                               | J |
| pcmTcuUnav<br>ailabilityMax                      | PCMA            | Max PCM<br>TCU                  | Unavailabi<br>lity      | F | С | 3066/0 Maximum duration of unavailability of the PCMA viewed from the TCU (in milliseconds).                             | Q |
| pcmTcuUnav<br>ailabilityMoy                      | PCMA            | Avg PCM<br>TCU                  | Unavailabi<br>lity      | F | С | 3066/0 Average duration of unavailability of the PCMA viewed from the TCU (in milliseconds).                             | A |
| nbBadDownli<br>nkFramesCla<br>ssicTdma           | Transce iver    | Bad<br>Downlink<br>Frames       | Transmitte<br>d Classic | I | С | 2201/0 Number of downlink bad<br>frames transmitted in classic calls<br>(FR, EFR)                                        | S |
| nbEstimBadD<br>ownlinkFram<br>esAmrFr102T<br>dma | Transce iver    | Estim Bad<br>Downlink<br>Frames | AMR FR<br>Codec<br>10.2 | I | С | 2197/3 Number of bad downlink<br>radio frames for AMR FR calls in<br>codec 10.2                                          | S |
| nbEstimBadD<br>ownlinkFram<br>esAmrFr475T<br>dma | Transce<br>iver | Estim Bad<br>Downlink<br>Frames | AMR FR<br>Codec<br>4.75 | I | С | 2197/0 Number of bad downlink<br>radio frames for AMR FR calls in<br>codec 4.75                                          | S |
| nbEstimBadD<br>ownlinkFram<br>esAmrFr59Td<br>ma  | Transce iver    | Estim Bad<br>Downlink<br>Frames | AMR FR<br>Codec 5.9     | I | С | 2197/1 Number of bad downlink<br>radio frames for AMR FR calls in<br>codec 5.9                                           | S |
| nbEstimBadD<br>ownlinkFram                       | Transce iver    | Estim Bad<br>Downlink           | AMR FR<br>Codec 6.7     | I | С | 2197/2 Number of bad downlink radio frames for AMR FR calls in                                                           | S |

| esAmrFr67Td                                            |                 | Frames                          |                         |   |   | codec 6.7                                                                                                    |   |
|--------------------------------------------------------|-----------------|---------------------------------|-------------------------|---|---|----------------------------------------------------------------------------------------------------|---|
| ma<br>nbEstimBadD<br>ownlinkFram<br>esAmrHr475<br>Tdma | Transce iver    | Estim Bad<br>Downlink<br>Frames | AMR HR<br>Codec<br>4.75 | 1 | С | 2199/0 Number of bad downlink<br>radio frames for AMR HR calls in<br>codec 4.75                                                                               | S |
| nbEstimBadD<br>ownlinkFram<br>esAmrHr59T<br>dma        | Transce iver    | Estim Bad<br>Downlink<br>Frames | AMR HR<br>Codec 5.9     | I | С | 2199/1 Number of bad downlink<br>radio frames for AMR HR calls in<br>codec 5.9                                                                                | S |
| nbEstimBadD<br>ownlinkFram<br>esAmrHr67T<br>dma        | Transce iver    | Estim Bad<br>Downlink<br>Frames | AMR HR<br>Codec 6.7     | I | С | 2199/2 Number of bad downlink<br>radio frames for AMR HR calls in<br>codec 6.7                                                                                | S |
| nbTransDow<br>nlinkFramesA<br>mrFr102Tdm<br>a          | Transce<br>iver | Trans<br>Downlink<br>Frames     | AMR FR<br>Codec<br>10.2 | I | С | 2196/3 Number of transmitted<br>downlink radio frames for AMR<br>FR calls in codec 10.2                                                                       | S |
| nbTransDow<br>nlinkFramesA<br>mrFr475Tdm<br>a          | Transce<br>iver | Trans<br>Downlink<br>Frames     | AMR FR<br>Codec<br>4.75 | I | С | 2196/0 Number of transmitted<br>downlink radio frames for AMR<br>FR calls in codec 4.75                                                                       | S |
| nbTransDow<br>nlinkFramesA<br>mrFr59Tdma               | Transce<br>iver | Trans<br>Downlink<br>Frames     | AMR FR<br>Codec 5.9     | I | С | 2196/1 Number of transmitted<br>downlink radio frames for AMR<br>FR calls in codec 5.9                                                                        | S |
| nbTransDow<br>nlinkFramesA<br>mrFr67Tdma               | Transce iver    | Trans<br>Downlink<br>Frames     | AMR FR<br>Codec 6.7     | I | С | 2196/2 Number of transmitted<br>downlink radio frames for AMR<br>FR calls in codec 6.7                                                                        | S |
| nbTransDow<br>nlinkFramesA<br>mrHr475Tdm<br>a          | Transce<br>iver | Trans<br>Downlink<br>Frames     | AMR HR<br>Codec<br>4.75 | I | С | 2198/0 Number of transmitted<br>downlink radio frames for AMR<br>HR calls in codec 4.75                                                                       | S |
| nbTransDow<br>nlinkFramesA<br>mrHr59Tdma               | Transce<br>iver | Trans<br>Downlink<br>Frames     | AMR HR<br>Codec 5.9     | I | С | 2198/1 Number of transmitted<br>downlink radio frames for AMR<br>HR calls in codec 5.9                                                                        | S |
| nbTransDow<br>nlinkFramesA<br>mrHr67Tdma               | Transce iver    | Trans<br>Downlink<br>Frames     | AMR HR<br>Codec 6.7     | I | С | 2198/2 Number of transmitted<br>downlink radio frames for AMR<br>HR calls in codec 6.7                                                                        | S |
| nbTransDow<br>nlinkFrames<br>ClassicTdma               | Transce<br>iver | Trans<br>Downlink<br>Frames     | Transmitte d Classic    | 1 | С | 2200/0 Number of downlink<br>frames transmitted in classic calls<br>(FR, EFR)                                                                                 | S |
| PaSwitchOff<br>Duration                                | Transce iver    | PA Switch<br>Off                | Duration                | 1 | С | 2227/0 PA powered off duration<br>during the current observation<br>period                                                                                    | S |
| PaSwitchOff<br>Number                                  | Transce<br>iver | PA Switch<br>Off                | Number                  | 1 | С | 2228/0 Number of PA powered off during the current observation period                                                                                         | S |
| trafficRelease<br>T3121Tdma                            | Transce<br>iver | Traffic<br>Releases             | T3121<br>TDMA           | I | С | 1174/11 Number of releases for T3121 reason (during handover to Utran) while the communication is in "traffic" phase on the concerned TDMA                    | S |
| pcuLackAgpr<br>sJokerTSCu<br>m                         | Transce<br>iver | Total PCU<br>Lack               | Agprs<br>Joker TS       | F | С | 15280/0 Total number of<br>additional Agprs Jokers TS in the<br>DL direction<br>that would be required to reach<br>the MCS targeted by the<br>Link Adaptation | S |
| pcuLackAgpr<br>sJokerTSNbs                             | Transce<br>iver | # Samp<br>PCU Lack              | Agprs<br>Joker TS       | F | С | 15280/0 Number of samplings for additional Agprs Jokers TS in the DL direction that would be required to reach the MCS targeted by the Link Adaptation        | J |

| pcuLackAgpr | Transce | Ave PCU | Agprs    | F | С | 15280/0 Average number of         | Α |
|-------------|---------|---------|----------|---|---|-----------------------------------|---|
| sJokerTSAvg | iver    | Lack    | Joker TS |   |   | additional Agprs Jokers TS in the |   |
|             |         |         |          |   |   | DL direction                      |   |
|             |         |         |          |   |   | that would be required to reach   |   |
|             |         |         |          |   |   | the MCS targeted by the           |   |
|             |         |         |          |   |   | Link Adaptation                   |   |

# Retired counters are as below:-

| Prospect<br>Field Name                     | Entity<br>Name | Heading<br>Line 1 | Heading<br>Line 2     | Datatype | Field<br>Type | Description                                                                                                    | Aggre gator |
|--------------------------------------------|----------------|-------------------|-----------------------|----------|---------------|----------------------------------------------------------------------------------------------------|-------------|
| cardSynthLo<br>adCum                       | BSC_Pr<br>oc   | Synth Load        | Proc Cum              | I        | С             | 1835 Cumulative synthetic load<br>on Processor (Counter is not<br>supported in BSS V17.0)                                       | S           |
| cardSynthLo<br>adEch                       | BSC_Pr<br>oc   | Synth Load        | Proc NoS              | I        | С             | 1835 Number of samples for<br>Synthetic load on Processor<br>(Counter is not supported in BSS<br>V17.0)                         | S           |
| cardSynthLo<br>adMax                       | BSC_Pr<br>oc   | Synth Load        | Proc Max              | I        | С             | 1835 Maximum synthetic load on<br>Processor (Counter is not<br>supported in BSS V17.0)                                          | Q           |
| cardSynthLo<br>adMoy                       | BSC_Pr<br>oc   | Synth Load        | Proc Ave              | F        | С             | 1835 Average synthetic load on<br>Processor (Counter is not<br>supported in BSS V17.0)                                          | S           |
| cgOverloadR<br>ejectedOpCh<br>annelReqCg   | BSC_Pr<br>oc   | CPUE<br>Overload  | Rejct<br>ChanReq      | F        | С             | 1803/1 Number of rejected calls<br>on channel requests due to<br>overload (Counter is not<br>supported in BSS V17.0)            | S           |
| cgOverloadR<br>ejectedOpEst<br>ablishIndCg | BSC_Pr<br>oc   | CPUE<br>Overload  | Rejct<br>Establnd     | F        | С             | 1803/2 Number of rejected calls<br>on establish indication due to<br>overload (Counter is not<br>supported in BSS V17.0)        | S           |
| cgOverloadR<br>ejectedOpHo<br>ReqCg        | BSC_Pr<br>oc   | CPUE<br>Overload  | Rejct<br>HOreq        | F        | С             | 1803/3 Number of rejected calls<br>on handover request due to<br>overload (Counter is not<br>supported in BSS V17.0)            | S           |
| cgOverloadR<br>ejectedOpPa<br>geReqBtsCg   | BSC_Pr<br>oc   | CPUE<br>Overload  | Rej<br>PageReqB<br>TS | F        | С             | 1803/4 Number of rejected calls<br>on handover requests due to an<br>overloaded cell (Counter is not<br>supported in BSS V17.0) | S           |
| cgOverloadR<br>ejectedOpPa<br>geReqCg      | BSC_Pr<br>oc   | CPUE<br>Overload  | Rejct<br>PageReq      | F        | С             | 1803/0 Number of rejected calls<br>on paging requests due to<br>overload (Counter is not<br>supported in BSS V17.0)             | S           |
| cgOverloadR<br>ejectedOpSm<br>sCbCg        | BSC_Pr<br>oc   | CPUE<br>Overload  | Rejct<br>Sms-cb       | F        | С             | 1803/5 Number of rejected sms-<br>cb messages due to overload<br>situation (Counter is not<br>supported in BSS V17.0)           | S           |
| lapdOverload<br>RejectedOpS<br>icd         | BSC_Pr<br>oc   | LAPD<br>CallRejd  | Overload<br>SICD      | I        | С             | 1834 Number of rejected calls on paging requests due to SICD board overload (Counter is not supported in BSS V17.0)             | S           |
| prLoadCum                                  | BSC_Pr<br>oc   | Processor<br>load | (2g-BSC)<br>% Cum     | I        | С             | 1400 Cumulative value for the load of the Processor board in percent (Counter is not supported in BSS V17.0).                   | S           |
| prLoadEch                                  | BSC_Pr<br>oc   | Processor<br>load | (2g-BSC)<br>% Nbs     | I        | С             | 1400 Number of samples for load of the Processor board (Counter is not supported in BSS V17.0)                                  | S           |

| prLoadMax                       | BSC_Pr<br>oc | Processor<br>load | (2g-BSC)<br>% Max                              | I | С | 1400 Maximum for the load of the Processor board in percent (Counter is not supported in BSS V17.0).                                              | Q |
|---------------------------------|--------------|-------------------|------------------------------------------------|---|---|----------------------------------------------------------------------------------------------------|---|
| prLoadMoy                       | BSC_Pr<br>oc | Processor<br>load | (2g-BSC)<br>% Avg                              | F | С | 1400 Average load of the Processor board in percent (Counter is not supported in BSS V17.0).                                                      | A |
| pcmFaultDD<br>TIBoard           | PCM          | PCM Fault         | DDTI<br>Board                                  | F | С | 1755/2 Number of faults relating<br>to the PCM with cause<br>DDTI/SLTI board fault (Counter is<br>not supported in BSS V17.0)                     | S |
| pcmFaultExte<br>rnal            | PCM          | PCM Fault         | External                                       | F | С | 1755/0 Number of faults relating<br>to the PCM with cause external<br>PCM fault (Counter is not<br>supported in BSS V17.0)                        | S |
| pcmFaultInter<br>nal            | PCM          | PCM Fault         | Internal                                       | F | С | 1755/1 Number of faults relating<br>to the PCM with cause internal<br>fault (Counter is not supported in<br>BSS V17.0)                            | S |
| pcmFaultOut<br>OfService        | PCM          | PCM Fault         | Out of<br>Service                              | F | С | 1755/3 Number of faults relating<br>to the PCM with cause taken out<br>of service for an O&M reason<br>(Counter is not supported in BSS<br>V17.0) | S |
| pcmUnavaila<br>bilityCum        | PCM          | PCM<br>Unavail    | Cum                                            | I | С | 1114 Total for time of PCM<br>unavailability (Counter is not<br>supported in BSS V17.0)                                                           | S |
| pcmUnavaila<br>bilityEch        | PCM          | PCM<br>Unavail    | NoS                                            | I | С | 1114 Number of samples for time of PCM unavailability (Counter is not supported in BSS V17.0)                                                     | S |
| pcmUnavaila<br>bilityMax        | PCM          | PCM<br>Unavail    | Max                                            | I | С | 1114 Maximum time of PCM unavailability (Counter is not supported in BSS V17.0)                                                                   | Q |
| pcmUnavaila<br>bilityMoy        | PCM          | PCM<br>Unavail    | Ave                                            | F | С | 1114 Average time of PCM unavailability (Counter is not supported in BSS V17.0)                                                                   | S |
| chainStandB<br>yResponse        | BSC          | ChainStand        | ByRespon<br>se-retired<br>fr<br>4.0.12.0.0     | I | С | 1122 Number of passive chain response messages (Counter is not supported in BSS V17.0)                                                            | S |
| chainStandB<br>yUpdate          | BSC          | ChainStand        | ByUpdate-<br>retired fr<br>4.0.12.0.0          | I | С | 1121 Number of passive chain update messages (Counter is not supported in BSS V17.0)                                                              | S |
| omcInputIFra<br>me              | BSC          | OMC input         | I-Frame-<br>retired fr<br>4.0.12.0.0           | I | С | 1301 Number of I frames received (Counter is not supported in BSS V17.0)                                                                          | S |
| omcInputRep<br>eatedIFrame      | BSC          | OMC input         | Reptd I-<br>frame-<br>retired fr<br>4.0.12.0.0 | I | С | 1303 Number of repeated I frames received (Counter is not supported in BSS V17.0)                                                                 | S |
| omcInputRnr<br>Frame            | BSC          | OMC input         | RNR-<br>frame-<br>retired fr<br>4.0.12.0.0     | I | С | 1305 Number of RNR frames<br>received (Counter is not<br>supported in BSS V17.0)                                                                  | S |
| omcLinkSwitc<br>hOver           | BSC          | OMClink           | SwitchOve<br>r                                 | I | С | 1115 Number of link changeovers<br>(Counter is not supported in BSS<br>V17.0)                                                                     | S |
| omcOutputIFr<br>ame             | BSC          | OMC output        | I-Frame-<br>retired fr<br>4.0.12.0.0           | I | С | 1300 Number of I frames sent<br>(Counter is not supported in BSS<br>V17.0)                                                                        | S |
| omcOutputR<br>epeatedIFra<br>me | BSC          | OMC output        | Reptd I-<br>frame-<br>retired fr               | I | С | 1302 Number of repeated I frames sent (Counter is not supported in BSS V17.0)                                                                     | S |

|                                        |        |                   | 4.0.12.0.0                                 |   |   |                                                                                                    |   |
|----------------------------------------|--------|-------------------|--------------------------------------------|---|---|----------------------------------------------------------------------------------------------------|---|
| omcOutputR<br>nrFrame                  | BSC    | OMC output        | RNR-<br>frame-<br>retired fr<br>4.0.12.0.0 | I | С | 1304 Number of RNR frames<br>sent (Counter is not supported in<br>BSS V17.0)                                                                               | S |
| abisLevel1Err<br>orsBadFrame           | LAPD   | LAPD<br>Level-1   | BadFrame<br>Rcvd                           | I | С | 1084/0 Number of LAPD Level 1<br>errors: Erroneous frame received<br>(Counter is not supported in BSS<br>V17.0)                                            | S |
| abisLevel1Err<br>orsCrcError           | LAPD   | LAPD<br>Level-1   | CRC Error                                  | I | С | 1084/3 Number of LAPD Level 1<br>errors: CRC error (Counter is not<br>supported in BSS V17.0)                                                              | S |
| abisLevel1Err<br>orsLostAlign          | LAPD   | LAPD<br>Level-1   | Lost Align                                 | I | С | 1084/4 Number of LAPD Level 1<br>errors: Loss of alignment<br>(Counter is not supported in BSS<br>V17.0)                                                   | S |
| channelActiv<br>ateTchHrDat<br>aNT6000 | Sector | ChanActiv<br>TCH/ | HR<br>DataNT60<br>00                       | 1 | С | 1708/0 Number of channel activation for non-transparent data service on half rate TCH with a 6000 b/s transmission rate (Counter is removed in BSS V17.0). | S |
| channelActiv<br>ateTchHrDat<br>aT1200  | Sector | ChanActiv<br>TCH/ | HR<br>DataT120<br>0                        | I | С | 1706/2 Number of channel activation for transparent data service on half rate TCH with a 1200 b/s transmission rate (Counter is removed in BSS V17.0).     | S |
| channelActiv<br>ateTchHrDat<br>aT16    | Sector | ChanActiv<br>TCH/ | HR<br>DataT16                              | I | С | 1706/0 Number of channel<br>activation for transparent data<br>service on half rate TCH (Counter<br>is removed in BSS V17.0)                               | S |
| channelActiv<br>ateTchHrDat<br>aT2400  | Sector | ChanActiv<br>TCH/ | HR<br>DataT240<br>0                        | I | С | 1706/3 Number of channel activation for transparent data service on half rate TCH with a 2400 b/s transmission rate (Counter is removed in BSS V17.0).     | S |
| channelActiv<br>ateTchHrDat<br>aT4800  | Sector | ChanActiv<br>TCH/ | HR<br>DataT480<br>0                        | 1 | С | 1706/4 Number of channel activation for transparent data service on half rate TCH with a 4800 b/s transmission rate (Counter is removed in BSS V17.0).     | S |
| channelActiv<br>ateTchHrDat<br>aT600   | Sector | ChanActiv<br>TCH/ | HR<br>DataT600                             | I | С | 1706/1 Number of channel activation for transparent data service on half rate TCH with a 600 b/s transmission rate (Counter is removed in BSS V17.0).      | S |
| channelActTc<br>hHrDataNT              | Sector | ChannelActi<br>v  | TCH/HR<br>DataNT                           | I | С | 1712/0 Number of TCH/HR<br>activation for non-transparent<br>data service (Counter is removed<br>in BSS V17.0)                                             | S |
| channelActTc<br>hHrDataT               | Sector | ChannelActi<br>v  | TCH/HR<br>DataT                            | I | С | 1711/0 Number of TCH/HR<br>activation for transparent data<br>service (Counter is removed in<br>BSS V17.0)                                                 | S |

# **4 Known Problems**

Please refer to the release notes for NortelGGU RP14 (4.0.14.0.0) for known issues

# 5 Upgrade Instructions

# 5.1 Prerequisites

This release requires a Prospect system running NortelGGU RP14 (4.0.14.0.10)

### 5.1.1 Network Timeouts

If your system has a security policy in place such that a session is disconnected after a lengthy period of apparent inactivity, you should disable it during this upgrade. The upgrade can take a few hours to run and requires no user input during the majority of the upgrade. This can make the upgrade session appear idle. If timeouts are not disabled, the upgrade terminal could be disconnected during the upgrade.

# 5.1.2 Disk Space and Table Space Requirements

Check the disk space under /u01 for sufficient space. The installation of the patch requires additional 17 MB disk space under /u01 file system.

The install script also requires that at least 10% of total tablespace size is available for each tablespace. Please contact customer support if there is less than 10% of total tablespace available for any of the tablespaces.

#### 5.1.3 XDK

The Oracle Database must have XDK installed. Log into the database using SQL\*Plus:

```
$ sqlplus $DB_CONNECT
```

Please use the following sql statement to check if the XDK is installed accordingly. Oracle XDK for Java should be there in the result. The version must be 9.2.0.x.

#### 5.1.4 Perl Version

Make sure that /usr/bin/env perl is version 5.6.1. Type the following command:

```
$ /usr/bin/env perl -v
This is perl, v5.6.1 ...
```

If either version is wrong, especially if it is earlier than required, some scripts might not run, or might produce incorrect results.

#### 5.1.5 Java Version

Make sure that the java is version 1.4.2 and above. Type the following command to check the java version.

```
$ java -version
```

```
java version "1.4.2_05"

Java(TM) 2 Runtime Environment, Standard Edition (build
1.4.2_05-b04)

Java HotSpot(TM) Client VM (build 1.4.2_05-b04, mixed mode)
```

If either version is wrong, especially if it is earlier than required, some scripts might not run, or might produce incorrect results.

# 5.1.6 Checking Environment Variables

Execute the following command to verify that the environment variables LOG and OK are NOT set to anything:

```
$ echo $LOG $OK
$ <- default setting should be empty</pre>
```

If the above environment variables are set, please unset the environment variables as below:

```
$ unset LOG
$ unset OK
$ echo $LOG $OK
$ <- it should show null value</pre>
```

# 5.1.7 Baseline Requirements

The base environment that this release will be applied against:

 Prospect® 8.0 for Nortel GSM/GPRS/UMTS 4.0.14.0.10.4 (either a fresh install or an upgrade from an earlier release)

You can check this by running the following command as the Prospect UNIX user:

```
$ show_installed
```

The output will look something like this (Base is 4.0.14.0.10.4 fresh install):-

| COMPONENT                               | INSTALL_TY | INSTALL_DATE       |
|-----------------------------------------|------------|--------------------|
|                                         |            |                    |
| CORE Prospect rev 8.0.4.1 b5            | INSTALL    | 08-AUG-04 16:32:44 |
| VENDOR NorGPRS_Core rev 4.0.14.0.10 b4  | UPGRADE    | 08-AUG-06 12:38:37 |
| VENDOR NorGSM rev 4.0.14.0.10 b4        | UPGRADE    | 08-AUG-06 12:54:18 |
| VENDOR NorGPRS_Radio rev 4.0.14.0.0 b2  | INSTALL    | 08-AUG-04 17:04:19 |
| VENDOR NorUMTS_RAN rev 4.0.14.0.0 b2    | INSTALL    | 08-AUG-04 17:18:10 |
| VENDOR NorHLR_Univity rev 4.0.14.0.0 b2 | INSTALL    | 08-AUG-04 17:26:58 |

The versions (rev) of CORE Prospect and VENDOR module must be greater than or equal to those shown. The build number (b1) and install type (INSTALL or UPGRADE) for each component is unimportant. The install dates will be different from those shown.

**Important!** It is critical that you apply this patch to an environment at the correct patch level. Please verify the environment carefully. For more information, please contact customer support.

# 5.2 Installation Privileges Required

The following privileges are required for an upgrade.

| Privilege                                                   | Required |
|-------------------------------------------------------------|----------|
| UNIX flexpm user in DBA group                               | Yes      |
| Root privilege required                                     | No       |
| Oracle sys user password set to default (change_on_install) | Yes      |

### 5.3 Pre-Installation Instructions

# 5.3.1 System Backup

This patch cannot be uninstalled. This upgrade involves updates to the database and the metadata; therefore recovery from backup is the only way to reverse the changes made by this upgrade. You must perform a full system backup before installing this upgrade. If needed, please refer to the "Backing up the Database" section of the *Prospect Administration Guide*. Please contact customer support if you require further support.

# 5.3.2 Note schedule\_maint Settings

If the server is down for an extended period of time the script schedule\_maint could display some jobs as not scheduled. Thus the jobs will not run and the system will fail.

Before the upgrade, run schedule\_maint to get a list of the current schedule settings. Make a note of the next run time of each job.

# 5.3.3 Note Partition Maintenance Settings

During the upgrade a number of new tables are added to the Prospect system. Occasionally this can cause the script <code>past\_part\_maint.sh</code> to display data retention settings as "Unlimited."

Before the upgrade, run past\_part\_maint.sh to get a list of the current data retention settings.

# 5.3.4 Oracle Sys Account Access

Prospect 8.0 requires that all logins using the sys account must be qualified as sysdba. The following Oracle changes may be required.

1. Telnet to Prospect server from a remote system to verify if the change is needed. After connect to Prospect server, try to log in using sqlplus:

```
$ sqlplus /nolog
SQL> connect sys/change_on_install@flexpm as sysdba
If you can log in, you can skip the rest of this procedure.
```

If you get an error concerning privileges, then you need to continue with the following steps.

2. Set the remote\_login\_passwordfile parameter in the init<sid>.ora file. On most Prospect systems the sid is flexpm. Log in as the oracle user, and then enter the following command.

```
$ cd $ORACLE BASE/admin/flexpm/pfile
```

Edit the init<sid>.ora file (for example, initflexpm.ora) and add the following line.

```
remote_login_passwordfile=EXCLUSIVE
```

4. Create the Oracle password file to allow remote sys access. While still logged in as the oracle user verify that <code>\$ORACLE\_HOME</code> and <code>\$ORACLE\_SID</code> are correct, then enter the following command.

```
$ orapwd file=${ORACLE_HOME}/dbs/orapw${ORACLE_SID} \
password=change_on_install entries=10
```

- 5. Bounce the database so that the parameter and password file take effect. If you get an error concerning the password file, verify that it is in the dbs directory and that the filename is orapwflexpm.
- 6. To verify that the changes have taken effect, repeat step 1.

### 5.4 Installation Instructions

- If this Prospect system is associated with a Prospect Web system, it is advisable to use the Prospect Web Administration Tool to disable the datasource associated with this Prospect system. See the Prospect Web Administration Guide for more information.
- 2. Log in as user flexpm
- 3. Stop the middleware before installing the patch.

```
$ ps-mgr stop all
$ ps-mgr halt
```

4. Download and copy the TAR package to be installed on to the appropriate Prospect Server into a staging directory, for example,

```
$ mkdir -p /var/tmp/4.0.14.0-TIV-PROSPECT-NORGGU-IF0020
```

5. cd to the staging directory

```
$ cd /var/tmp/4.0.14.0-TIV-PROSPECT-NORGGU-IF0020
```

6. Untar the TAR package using the following command:

```
$ tar -xvf 4.0.14.0-TIV-PROSPECT-NORGGU-IF0020.tar
```

7. Check the environment setting for WM\_PRODUCT. The WM\_PRODUCT variable should be pointing to PROSPECT.

```
$ env|grep WM_PRODUCT
WM PRODUCT=PROSPECT
```

If the value is different, add the below statement to the .profile

```
export WM_PRODUCT
WM_PRODUCT="${WM_PRODUCT:=${wm_product}}";
```

Logout from the terminal and login as flexpm user again. Grep the WM\_PRODUCT variable again and it should be pointing to PROSPECT.

8. Run the installation tool preview option by typing the following command, examine the log for any abnormal message. Please contact customer support if you need any help.

```
$ ./wminstall -b $FLEXPM_BASE -i ProspectBase -portbase $PORT_GROUP -d $DB_CONNECT -core_spec core.spec.9i -v -preview
```

9. The output of the command line should be same as the following. You should check the line that have UPGRADE word:

```
Vendor Tarball :
| Module - NorGPRS_Radio, version - 4.0.14.0.20.2 : All prerequisites met
| FlexPM-NorGPRS_Radio_4014020.tgz : UPGRADE - VENDOR - 4.0.14.
0.20.2
| Vendor Tarball :
| Module - NorGSM, version - 4.0.14.0.20.2 : All prerequisites met
| FlexPM-NorGSM_4014020.tgz : UPGRADE - VENDOR -
4.0.14.0.20.1
```

If the output from the preview contains no errors, install the application by running the same command again, but without the -preview option.

```
$ ./wminstall -b $FLEXPM_BASE -i ProspectBase -portbase $PORT_GROUP -d $DB_CONNECT -core_spec core.spec.9i -v
```

10. A license agreement is displayed. Use the scroll bar to read the complete text if it does not display in the window. Enter yes (case sensitive) to continue with the installation. The installation aborts if you do not enter yes.

#### Note:

The installation of the upgrade might take a while to complete, the log file (with filename like <YYYY> $_-<$ MM> $_-<$ DD> $_-<$ HH> $_-<$ MM> $_-<$ SS>) under /var/tmp can be viewed from another console during the installation for the installation progress. The date changes as each module installs.

```
After wminstall is completed, examine the detail.log under the directory $FLEXPM_HOME/audit/<
YYYYY>__<MM>__<DD>__<HH>__<MM>__<SS>__<running_number> for any error messages.
```

# 5.5 Post-Installation Instructions

#### 5.5.1 Re-source the Profile

After the install finishes, log out and log back in as  ${\tt flexpm}$ , if you have not done so already.

#### 5.5.2 Check for invalid objects

After an upgrade finishes, it is useful to check for any invalid objects in the database. Log into the database using SQL\*Plus:

```
$ sqlplus $DB_CONNECT
SQL> select object_type, object_name from user_objects where
status='INVALID' and object_type<>'VIEW';
This should produce the output:
```

```
no rows selected
```

If the above SELECT statement outputs some rows, please recompile the schema. Use the correct value for <code>schema\_name</code> if it differs from below:

```
SQL> execute dbms_utility.compile_schema('schema_name', FALSE);
If your schema_name is FLEXPM, you can use the command as below:-
SQL> execute dbms_utility.compile_schema('FLEXPM', FALSE);
```

### 5.5.3 Installed Version Verification

It is helpful to run show\_installed, to confirm that everything is installed correctly.

The following registered entries will be updated and shown as:

```
COMPONENT INSTALL_TY INSTALL_DATE

-----
"
VENDOR NorGPRS_Radio rev 4.0.14.0.20 b2 UPGRADE 08-SEP-11 12:13:05

VENDOR NorGSM rev 4.0.14.0.20 b2 UPGRADE 08-SEP-11 12:28:10
```

The VENDOR modules for NorGPRS\_Radio and NorGSM should be at 4.0.14.0.20 b1 respectively.

The version numbers (rev) should be the same as those shown. The install type (INSTALL, PATCH or UPGRADE) is not important. The install dates and times will be different from those shown.

# 5.5.4 Configure Time Zone Region

For further information on Time Zone Regions please refer to the Prospect Administration Guide.

This can be configured as follows:

 Review your current Time Zone Region. If your time zone information is correct, skip to 5.5.5.

```
$ set_tzr.sh -t
Connected.
Greenwich Mean Time
```

2. Review the list of available Time Zone Regions:

```
S timezoneregion.sh -t

Connected.

America/Anchorage -540 [1] First Sunday on or after Mar 8 at 02:00 ... First Sunday in Nov at 02:00, 60 minutes

America/Buenos Aires -180

America/Caracas -240

America/Chicago -360 [1] First Sunday on or after Mar 8 at 02:00 ... First Sunday in Nov at 02:00, 60 minutes

America/Denver -420 [1] First Sunday on or after Mar 8 at 02:00 ... First Sunday in Nov at 02:00, 60 minutes

America/Honolulu -600

America/Indianapolis -300

America/Lima Peru -300

America/Mexico City -480 [1] First Sunday on or after Mar 8 at 02:00 ... First Sunday in Nov at 02:00, 60 minutes
```

```
America/New York -300 [1] First Sunday on or after Mar 8 at 02:00 ... First Sunday in Nov at 02:00, 60 minutes America/Noronha -120
```

3. Set your Time Zone Region using one of the existing options:

```
$ set_tzr.sh -n "America/Seattle"
Connected.
OK: America/Seattle
```

# 5.5.5 Start the Middleware

Once the installation has been completed, you should start the middleware so that data can be loaded and the system can be used.

- 1. Log in as user flexpm, if you are not already logged in.
- 2. Start the middleware.

```
$ ps-mgr init
```

# 5.5.6 Check schedule settings

After the middleware has been restarted, run <code>schedule\_maint</code> to check the next run time of the scheduled jobs. If any of the jobs display the next run time as "job not scheduled," then run <code>schedule\_maint</code> and update the values to an appropriate future time based on the settings you recorded in Section 5.3.2.

For example, to set the pm\_daily job to run at 1:00 am on 1 May 2006.

```
schedule_maint pm_daily 20060501 0100
```

**Note**: Remember to enter a time in the future. If unsure of appropriate times then please contact customer support

# 5.5.7 Check partition settings

Run past\_part\_maint.sh to get a list of the current data retention settings. If any of the number displays is different that settings you recorded in Section 5.3.3, then run past\_part\_maint.sh to update the values.

For example, to have 30 days data retention for traffic table types.

```
past_part_maint.sh traffic 30
```

### 5.5.8 Enable Datasource in Prospect Web

If this Prospect system is associated with a Prospect Web system and you disabled the datasource in section 5.4 step 1, then use the Prospect Web Administration Tool to enable the datasource with this Prospect system.

#### 5.6 Uninstallation Procedure

This patch cannot be uninstalled. It involves updates to the database or the metadata, therefore recovery from backup is the only way to reverse the changes made by this release/patch. You must perform a full system backup before installing this patch. If

needed, please refer to the "Backing up the Database" section of the *Prospect Administration Guide*. Please contact customer support if you require further support.

# 6 Useful Hints

# 6.1 Prospect Client/Server Compatibility

The Prospect client is backward compatible with older Prospect servers. If you try to use an older client with newer server, the results are undefined.

# **6.2 Prospect Single Client**

This release features a single, uniform client for all vendor versions.

Users of the Prospect system have expressed the need to connect to all of their Prospect servers with a single client. Several customers have installed multiple Prospect servers, which cover several different vendor technologies. Two key benefits to the single client are:

- Reduced number of clients that your IT department need to install
- Reduced confusion among users over which Prospect client should be used with which Prospect server.

The single Prospect client supports Prospect servers co-released with the client and a defined number of server versions released before the client. Prospect servers released after the client are not supported (that is, the Prospect client is not forward-compatible). Contact your Vallent customer support representative to identify the server versions that your client supports.

This feature removes support for two or more Prospect clients installed on the same PC. Side-by-side installations were originally supported because the Prospect client was not backward compatible with older versions of the server. Full support for backward compatibility removes the need for side-by-side support.

# 6.3 Ports Used by the Prospect Client

The Prospect client uses two ports to connect to the Prospect server:

- **FX port** Most queries from the Prospect client, status monitor, Auto Downloader, and DSMonitor (DSMonitor is a process that registers for updates from the DataServer) use this port. By default the FX port number is the base port plus four (4). For example, if the base port is 6440, the FX port would be 6444.
- **Event port** DSMonitor and Prospect Alarm use this port. By default the Event port number is the base port plus three (3). For example, if the base port is 6440, the Event port would be 6443.

If you have closed the ports required by the Prospect client for security reasons, or if you are using these ports for other services, you need to either re-open or re-assign them to the Prospect FX and Event ports. Otherwise, the ability for the Prospect client to be able to communicate with the Prospect server is compromised.

To determine which port numbers are required for your system, log on as flexpm and run the following commands:

```
$ echo $FX_DS_PORT
$ echo $EVENT_PORT
```

# 6.4 add\_filetype\_timeout.sh

The add\_filetype\_timeout.sh script is not recommended to be used for checking the data file if it does not arrive as expected. If used, user will have to wait for a very long period of time as the add\_filetype\_timeout.sh script increases the time to clean up the schedule table when the middleware is started up.

# 7 Customer Support

Contact customer support if a problem is encountered during the installation of this patch or release.

# 8 Manifest

Please refer to manifest.txt in the staging directory.

#### **Corporate Headquarters**

**EMEA** 

13431 NE 20th Street Bellevue, WA 98005 USA Phone: +1 425 564 8000 Fax: +1 425 564 8001 5300 Cork Airport Business Park Kinsale Road Cork, Ireland Phone: + 353 21 730 6000

Fax: + 353 21 730 6024

Spencer House 23 Sheen Road Richmond Surrey, UK, TW9 1BN

Phone: +44 (0)20 8332 7400 Fax: +44 (0)20 8332 7403

### Asia Pacific

901B, Tower B, Uptown 5 5 Jalan SS21/39, Damansara Uptown 47400 Petaling Jaya Selangor, Malaysia Phone: +60 3 7712 7000

Fax: +60 3 7726 7207

Vallent, Metrica, Prospect and ServiceAssure are registered trademarks or trademarks of Vallent Corporation and/or Vallent Software Systems UK in the United States and/or other countries. All other trademarks, trade names, company names, or products mentioned herein are the property of their respective owners. Copyright © 2008 IBM Corporation. All rights reserved.

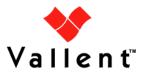